# **Test Handbuch**

# **Einleitung**

Computop Paygate unterstützt Sie beim Testen Ihrer Implementierung vor dem Produktiv-Betrieb. Dazu werden drei unterschiedliche Betriebsmodi unterstützt.

Bitte achten Sie darauf, dass Sie Test-Daten ausschließlich im Test-Betrieb verwenden und Live-Daten ausschließlich im Produktiv-/Live-Betrieb.

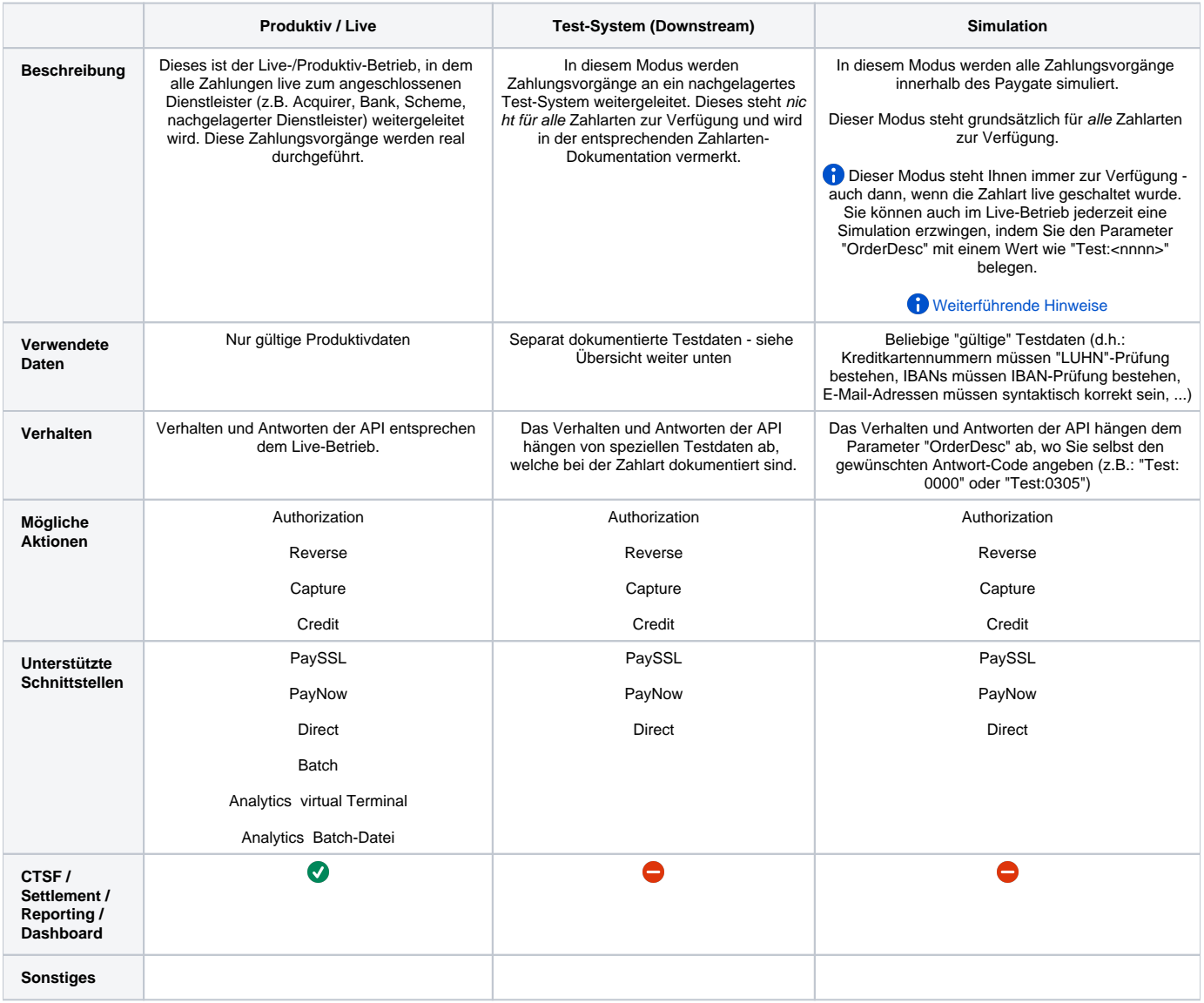

## Übersicht der Testseiten

#### **[Test Simulation](https://developer.computop.com/display/DE/Test+Simulation)**

#### **[Test Kreditkarte](https://developer.computop.com/display/DE/Test+Kreditkarte)**

[Test Be2Bill Sandbox](https://developer.computop.com/display/DE/Test+Be2Bill+Sandbox)

#### **[Test eWallet](https://developer.computop.com/display/DE/Test+eWallet)**

• [Test Paypal](https://developer.computop.com/display/DE/Test+Paypal)

## **[Test Onlineüberweisung](https://developer.computop.com/pages/viewpage.action?pageId=25296373)**

- [Test Giropay](https://developer.computop.com/display/DE/Test+Giropay)
- [Test Instant Payment](https://developer.computop.com/display/DE/Test+Instant+Payment)
- [Test Trustly](https://developer.computop.com/display/DE/Test+Trustly)

## **[Test gemischte Zahlarten](https://developer.computop.com/display/DE/Test+gemischte+Zahlarten)**

- [Test PayU CEE GECAD](https://developer.computop.com/display/DE/Test+PayU+CEE+GECAD)
- [Test PayU India](https://developer.computop.com/display/DE/Test+PayU+India)

## **[Test Risikomanagement](https://developer.computop.com/display/DE/Test+Risikomanagement)**

• [Test Arvato BIG](https://developer.computop.com/display/DE/Test+Arvato+BIG)

### **[Test Lastschrift](https://developer.computop.com/display/DE/Test+Lastschrift)**